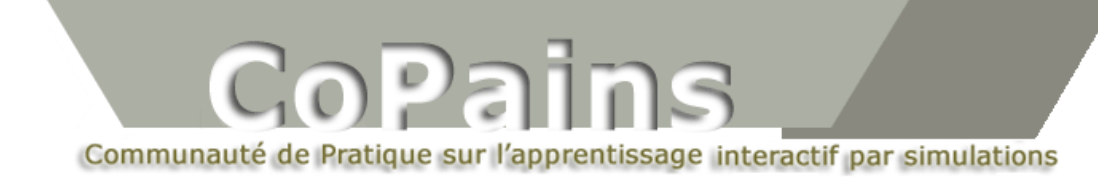

## **La compréhension du rôle des paramètres a, b, h et k dans l'équation de l'ellipse**

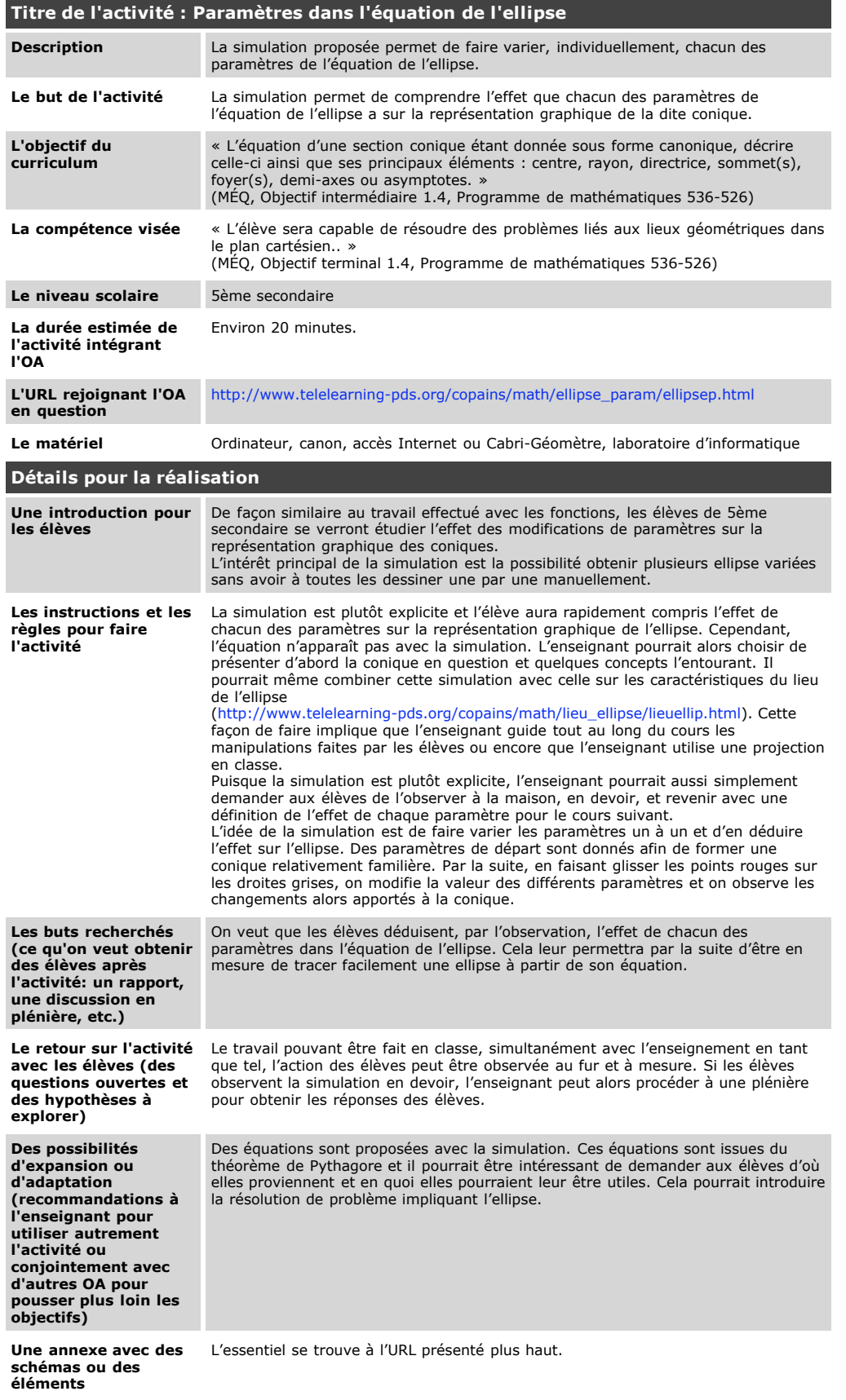

**complémentaires utiles à la réalisation de l'activité**